# **sphinxcontrib-simpleversioning Documentation**

*Release 0.0.2*

**@natefoo**

**Feb 14, 2019**

### Contents:

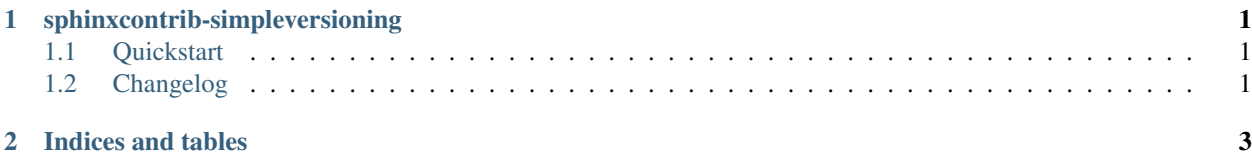

### CHAPTER<sup>1</sup>

#### sphinxcontrib-simpleversioning

<span id="page-4-0"></span>Sphinx extension that allows adding version selection to docs.

• Python 2.7, 3.3, 3.4, and 3.5 supported

This is based on, but is a vastly simplified version of [sphinxcontrib.versioning](https://robpol86.github.io/sphinxcontrib-versioning/) intended for building and publishing documentation with automation/continuous integration tools.

See the [sphinxcontrib.versioning](https://robpol86.github.io/sphinxcontrib-versioning/) documentation if you need more features or would like to understand the differences.

Full documentation: <https://sphinxcontrib-simpleversioning.readthedocs.io/>

#### <span id="page-4-1"></span>**1.1 Quickstart**

Install:

```
pip install sphinxcontrib-versioning
```
Usage (in Sphinx conf.py):

```
extensions.append('sphinxcontrib.simpleversioning')
simpleversioning_versions = [
    'master',
    {'id': 'dev', 'name': 'latest'},
]
```
#### <span id="page-4-2"></span>**1.2 Changelog**

This project adheres to [Semantic Versioning.](http://semver.org/)

#### **1.2.1 0.0.2 - 2019-02-13**

• Drop reference to unused banner.css from [sphinxcontrib.versioning.](https://robpol86.github.io/sphinxcontrib-versioning/)

#### **1.2.2 0.0.1 - 2018-01-17**

• Initial development/testing version.

## CHAPTER 2

Indices and tables

- <span id="page-6-0"></span>• genindex
- modindex
- search